## **Creating a Process App - Step by Step**

This tutorial explains step by step how to create your own executable business app. You will learn how to model a business process and design responsive forms. Finally, you will already be able to run your own app!

ACME Corp. has newly installed **Scheer PAS** BPaaS. Now, Jane Marple wants to get a first impression on the functionalities, and so she is going to model a first business process. Since ACME Corp. has to manage a lot of addresses, Jane starts by modeling a simple address book.

You are going to help her with that task.

All content in a lighter font color refers to the story of the tutorial.

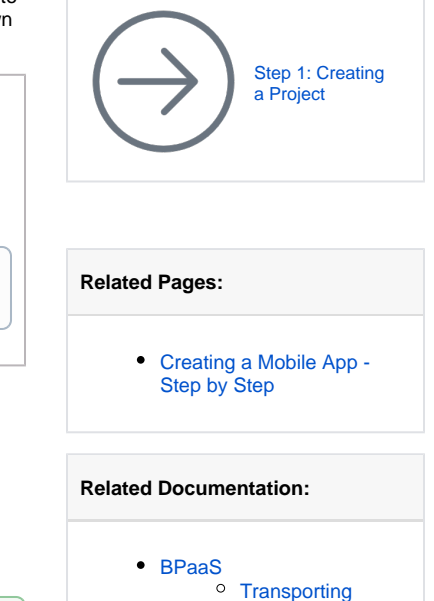

**[Models](https://doc.scheer-pas.com/display/BPAASEN/Transporting+Models)** 

During this lesson you will learn

O)

- how to create a project
- how to create an app project
- how to model an EPC (event-driven process chain)
- how to design responsive forms
- how to configure Process Apps
- how to execute a Process App

If you do not want to create the app yourself or you wish to discover a possible solution to the task, visit page [BPaaS Downloads](https://doc.scheer-pas.com/display/ACADEMY/BPaaS+Downloads) for an export of the app that you may [import](https://doc.scheer-pas.com/display/BPAASEN/Importing+Models) into your BPaaS profile.